# TD3 : Unification et analyse de vivacité

#### Exercice 1

- Oui, avec  $X :=$ int et  $Y :=$ int.
- Oui, avec  $X := tab[Y]$  et  $Z := tab[Y]$ .
- Non, il y a un clash quand on unifie  $Y$  et  $tab[Y]$ .
- Oui, avec  $X := (Z \to Z) \to Z$ ,  $Y := V$  et  $W := Z \to Z$ .

#### Exercice 2

Le type de f est initialement  $(X, Y, Z) \to R$ , et on doit unifier :

- X et  $tab[Y]$  à cause de x=={y}
- $tab[Z]$  et X à cause de  $\{z\}+x$
- $X$  et  $R$  à cause du premier return
- Z et Y à cause de  $\{z,y\}$
- $tab[Z]$  et R à cause du second return

Ces 5 contraintes sont unifiables avec  $X := tab[Z], Y := Z$  et  $R := tab[Z]$ , ce qui donne le type  $(tab[Z], Z, Z) \rightarrow tab[Z].$ 

Une analyse similaire pour  $g : (A, B) \to S$  donne les contraintes:

- $A \sim tab[A']$
- $B \sim tab[Z], A \sim Z, S \sim Z$
- $tab[Z] \sim B$
- $B \sim tab[S]$

Ce qui donne le type  $(tab[A'], tab[tab[A']) \rightarrow tab[A'].$ 

Remarque : après la compilation de g, le type de f est toujours  $(tab[Z], Z, Z) \rightarrow tab[Z]$  !

#### Exercice 3

On obtient le tableau suivant:

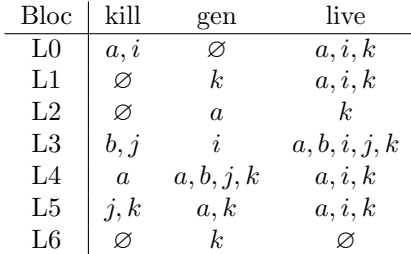

## Exercice 4

On obtient le graphe suivant :

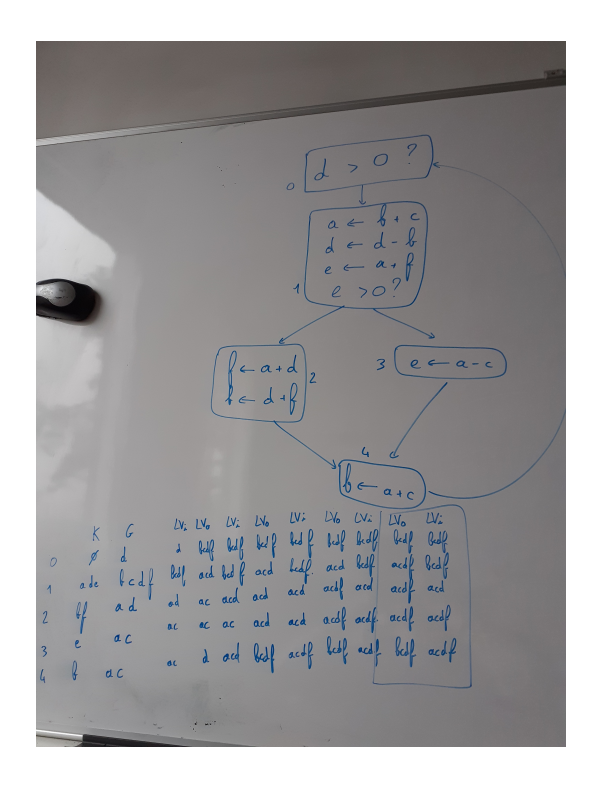

et on a :

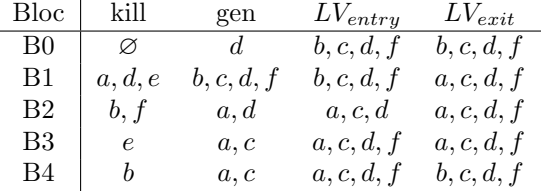

### Exercice 5

1. On obtient le code suivant:

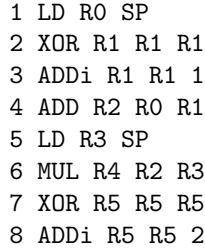

9 LD R6 SP 10 MUL R7 R5 R6 11 ADD R8 R4 R7

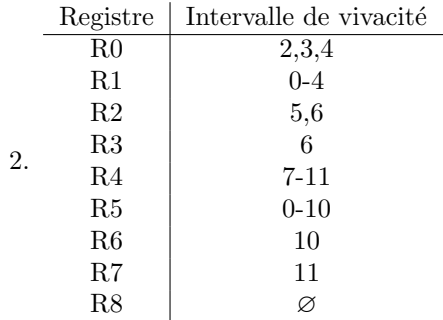

3. Le graphe de conflit est le suivant :

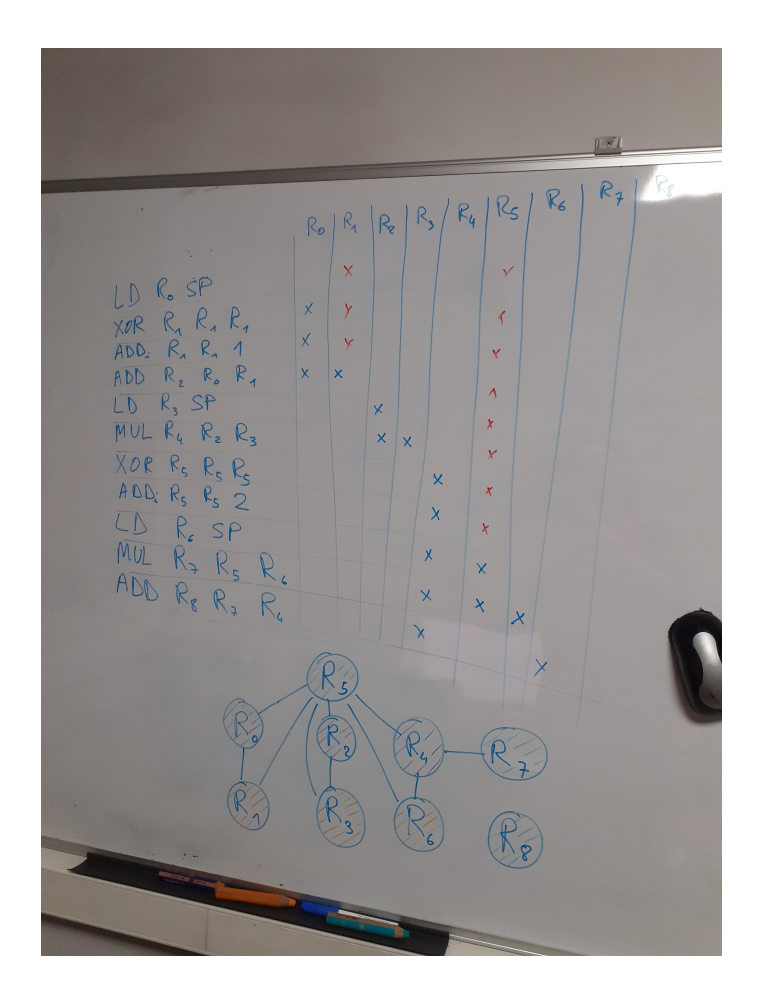

- 4. Une coloration optimale est donnée sur la figure.
- 5. Méthode sans pagination: on utilise  $R_0$  pour stocker les registres verts,  $R_1$  pour les oranges. Pour le registre violet, on utilise la mémoire, à l'adresse 0. Le code devient

0' XOR R3 R3 R3 1 LD R2 SP 1' ST R2 R3 2 XOR R1 R1 R1 3 ADDi R1 R1 1 4' LD R2 R3 4 ADD R2 R2 R1 4'' ST R2 R3 5 LD R1 SP 6' LD R2 R3 6 MUL R2 R2 R1 6'' ST R2 R3 7 XOR R0 R0 R0 8 ADDi R0 R0 2 9 LD R1 SP 10 MUL R0 R0 R1 11' LD R2 R3 11 ADD R0 R2 R0

Méthode avec pagination :

0 XOR R4 R4 R4 0 ADDi R3 R4 1 1 LD R0 R5 2 LD R1 R3 2 XOR R1 R1 R1 3 ADDi R1 R1 1 4 ADD R0 R0 R1 5 LD R1 R5 6 MUL R0 R0 R1 7 LD R2 R4 7 ST R0 R4 7 ADDi R0 R2 0 7 XOR R0 R0 R0 8 ADDi R0 R0 2 9 LD R1 R5 10 MUL R0 R0 R1 11 LD R2 R4 11 ST R1 R4 11 ADDi R1 R2 0 11 ADD R0 R1 R0

Remarques :

- On est partis d'une table de pagination vide (tout en défaut, aux adresses 0 1 et 2).
- $\bullet$  on a une optimisation pour l'instruction 2 (pas besoin de ST puisqu'on écrase la valeur).
- attention au buffer tournant quand on a besoin de charger les deux arguments d'une  $\operatorname{instructor}$ en mémoire